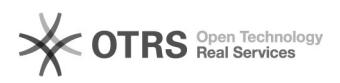

## Establecer imagen en Office 365

## 05/18/2022 11:50:49

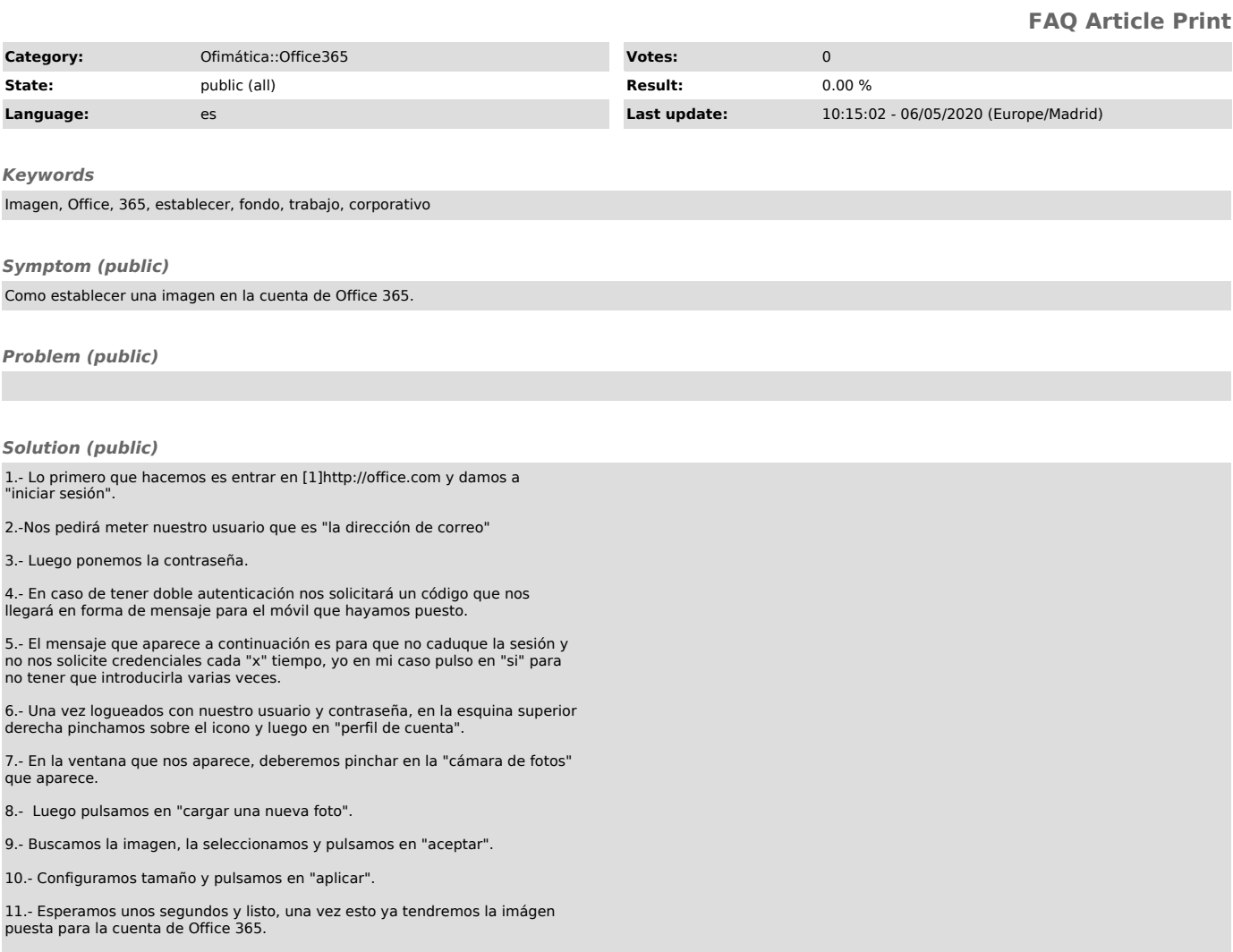

[1] https://office.com